### 大阪大学基礎工学研究科 山田昌彦 2021/9/3 (共同研究者:藤本聡)

# スパコン・GPUでJuliaを使う: cTPQ状態法を舞台に

### 今日話すこと MPI.jlとCUDA.jlの紹介

• イメージ:ローレベルAPIを叩く必要がある。C/C++/CUDAやFortranで 書かれている。職人技が必要。カリカリにチューニングしなきゃいないん

- 今まで:high-performance computingというと敷居が高いイメージ
	- じゃない? →全部 (ほぼ) 不要です!
- Julia+MPI.jl/CUDA.jlでほとんどのことができます!
- 時間がないので、物理の話よりも数値計算の話がメイン。
	- MPI.jlとCUDA.jlを使って何ができるか解説。

## スパコンでJuliaを使う

- 数ノード動かして大規模並列計算をするには事実上MPI.jl一択である。
- $\left(\begin{array}{c} \lambda \\ \lambda \end{array}\right)$
- 

• Julia標準のスレッド並列・プロセス並列なども存在しているが、これらの機 能はいずれもまだスパコンでのHPCに最適化されていないし、スパコンがノ ード間の通信プロトコルとしてMPI以外許容しない場合も多い。スパコンで複

• もちろん、ハイブリッド並列にすることもできる。その場合はJuliaのスレッ ド並列orプロセス並列or両方と組み合わせることになる(今回は扱わな

• MPIを補助するツールも存在するが、今回はMPI.jlの標準機能のみを用いる。

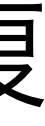

### cTPQ法 (カノニカル量子純粋状態法) 簡単にいうとトレースを近似する方法 \*有限系の場合

- 一言で言うとHaarランダムベクトルを虚時間発展させ期待値を求める。  $\text{Tr}Ae^{-\beta H} \sim \langle 0 | e^{-\frac{\beta H}{2}} A e^{-\frac{\beta H}{2}} | 0 \rangle$
- トレースの近似はHilbert空間の次元Dが大きくなるほど精度が良くなる。
- SU(4)ハイゼンベルク模型の場合D=4Nなので特に有利。また、エントロピー 大(=フラストレーション大)ほど有利。
- 実際の計算はHのべきで展開した方が効率的なので、Hを繰り返しかける計算 を考える。  $|k\rangle = (l - H)^{k} |0\rangle$ A. Hams and H. De Raedt, PRE **62**, 4365 (2000). S. Sugiura and A. Shimizu, PRL 111, 010401 (2013).

### Hilbert空間の分解 保存量による分解

• そのままだとD=4N次元のベクトルを格納しなければならないので、サイズが

• 空間群の対称性など様々な対称性で分割できるが、最も効率よく分割できる のはSU(4)の表現による分割である。SU(4)の既約表現の各セクターごとに分

- 限られる。Hilbert空間を直和分解して分割統治する。
- 解してcTPQ法の計算を行い、最後に足し上げる。
- SU(4)の既約表現は4行までのヤング図形によって表現される。

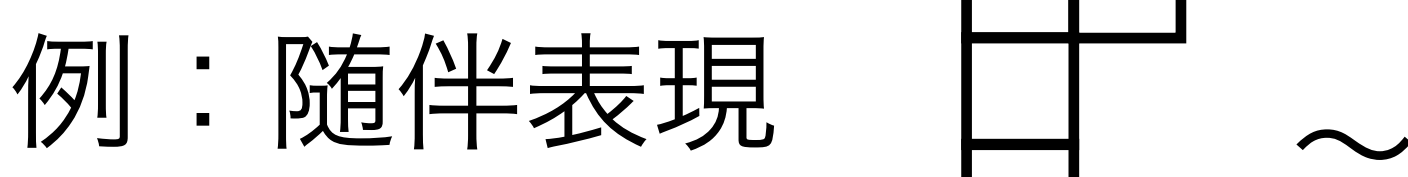

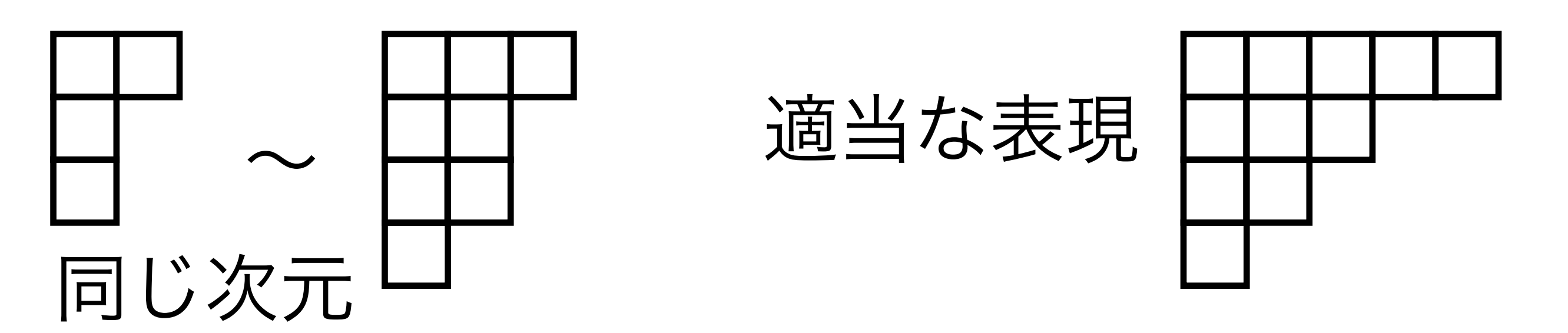

### SYTとて行列 Hilbert空間の各基底はstandard Young tableauと一対一対応

- ベルされる。
- SYTの定義:1から順番に整数を
	- 右に行ったら大きくなり、
	- 下に行ったら大きくなるように埋めていく。
- ハミルトニアンは次に述べるτ行列という疎行列だけから再構成できる。
- (発展)SYTの順引き/逆引きが問題となる→Wilf-Rao-Shanker法

• 各既約表現に属するHilbert空間の各基底はstandard Young tableaux (SYT)でラ

SYTの例:

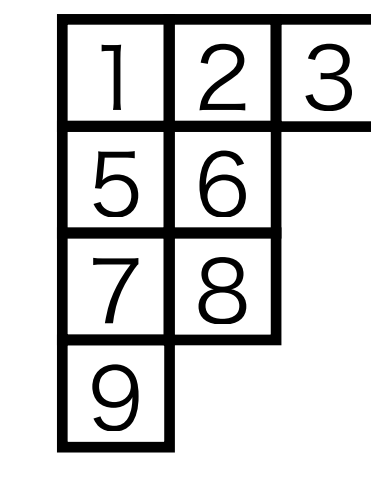

4

P. Nataf and F. Mila, PRL 113, 127204 (2014).

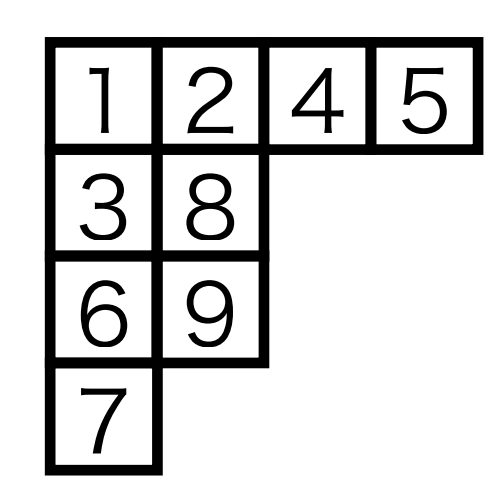

### 非対角項 τ行列の非対角項は非常に少ない

### • τ行列(隣あう番号のサイトのハイゼンベルク項)の非対格要素はSYT tに対し

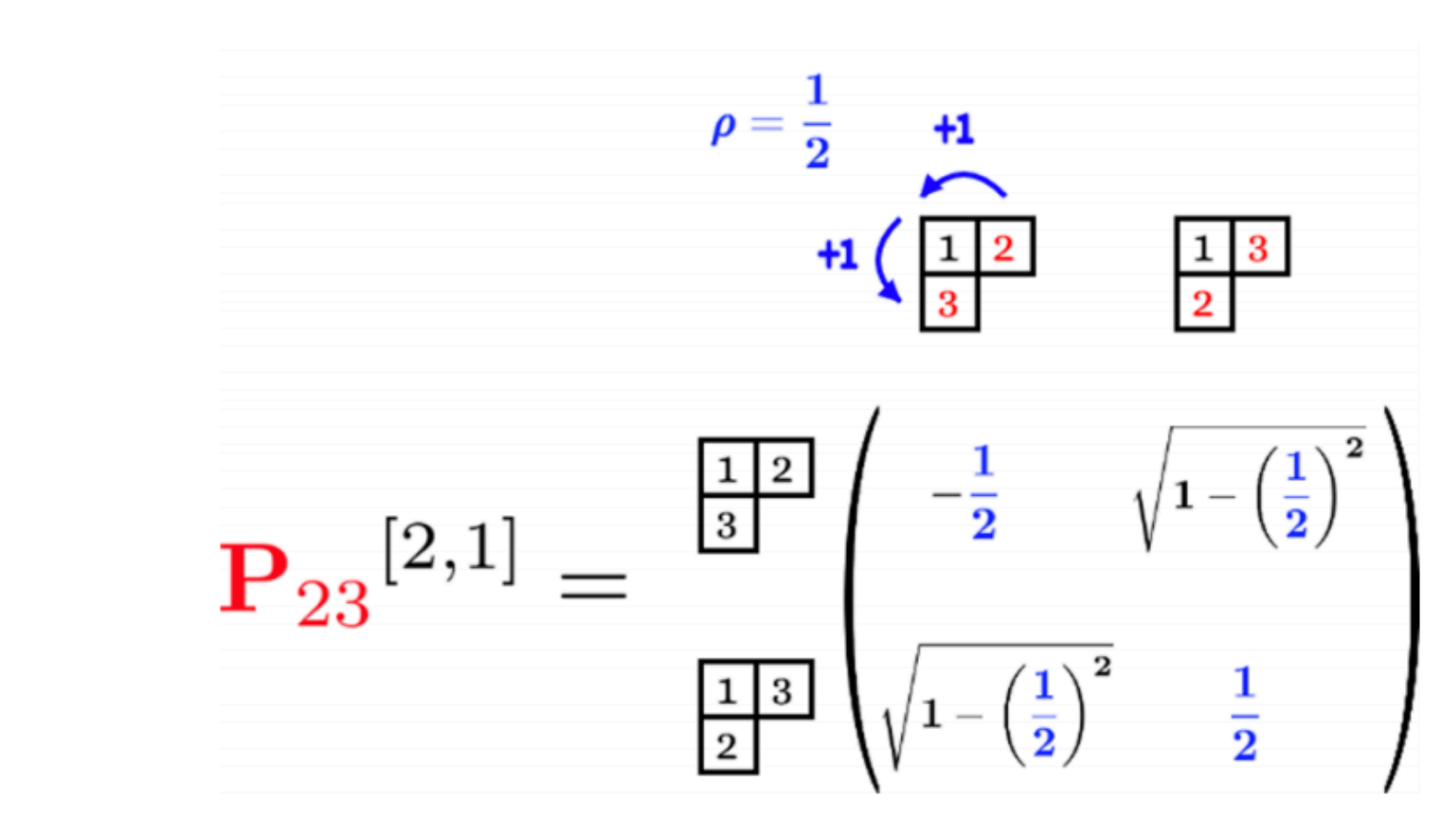

- 非常にスパースなので、
- axial distanceは8bit intに収まる→メモリが減らせる。
- て、SYT uのみ。
	- SYT uはτijならばSYT tのiとjを入れ替えて 得られる。

事前に相方uと相方uとの"axial distance"だけ計算して保存しておけば十分。

P. Nataf and F. Mila, PRB 97, 134420 (2018).

• 行列の掛け算を安直に実装すると、MPIのAllgathervがメモリ不足で落ちる。

• 各プロセス毎にtに対するuのテーブルを事前に生成すれば、 $\tau$  行列を掛け算 したときの各要素の行き先は事前にわかる。→行き先を指定してAlltoallv

### Message-passing-based ED/cTPQ MPI Alltoallvの利用

- 
- 
- これでMPI並列数分だけ手元に置いておくメモリ量が減らせる。
	-
	- アドレスが32bit intに収まる→さらにメモリが減らせる。

• 18,432並列の時、7,228,208,988次元ベクトル→392,156次元ベクトル

### 発展:ロードバランスについて MPIの宿命

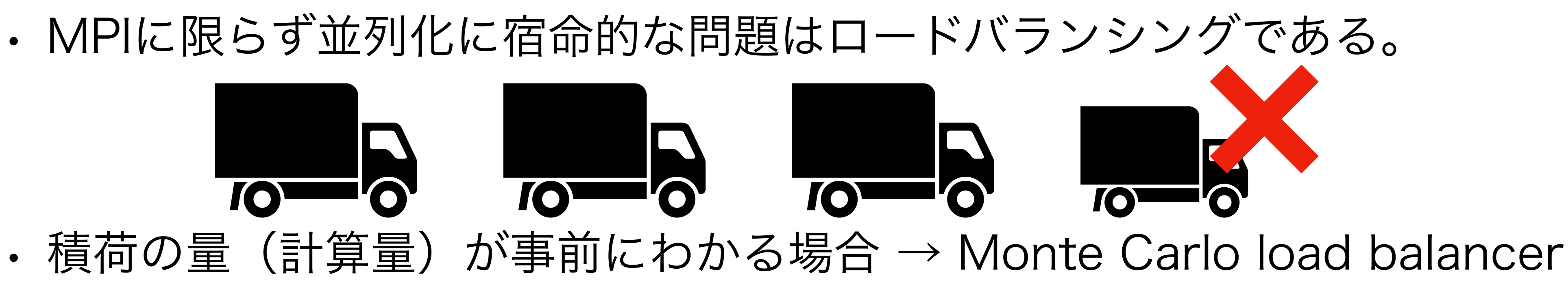

- に古典モンテカルロ法で低温に持っていき、最適化する。 *i*
- 
- これが一般論だが、今回はほぼ自動的にロードバランスが最適になるので不要。

計算量の最大値 $E = \max\{ \textit{load}_i \}$ をコスト関数(エネルギー)としてEを小さくするよう

• 例えば二人でsvdの計算を分け合う場合  $E = \max\left\{\left|\sum m_i^3, \sum m_j^3\right|\}$ を小さくすれば良い。 *σi* =↑ *σj* =↓  $m_j^3$ 

### CUDA.jlの利用 GPUはむしろMPIより簡単!

- · 配列を初期化する関数にCUDA.をつける
	- zeros(m, n)  $\rightarrow$  CUDA.zeros(Float64
- 
- 
- BLASをCUBLASに置き換える。
- LAPACKをcuSOLVERもしくはMAGM
- メモリがCPUとGPUのどちらにあるか

• 時々CPUとGPUのストリームを同期する関数CUDA.synchronize()を呼ぶ必要がある。

• GPU上で動かす関数は@cuda付きで呼ぶ。厳密にはそれだけではダメで少し書き換えが必要

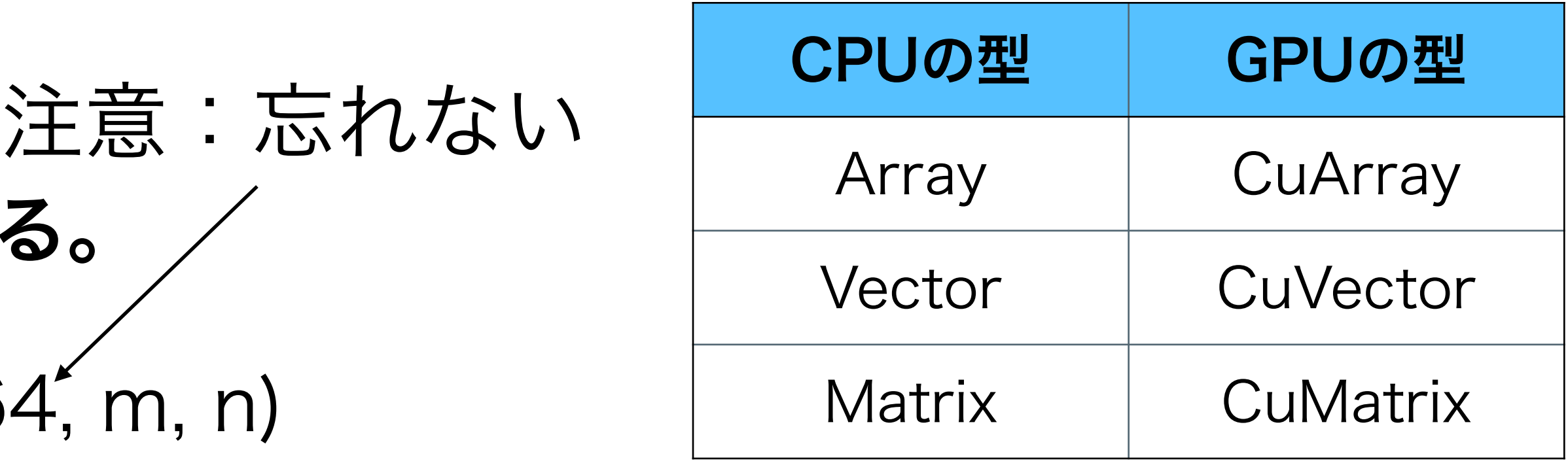

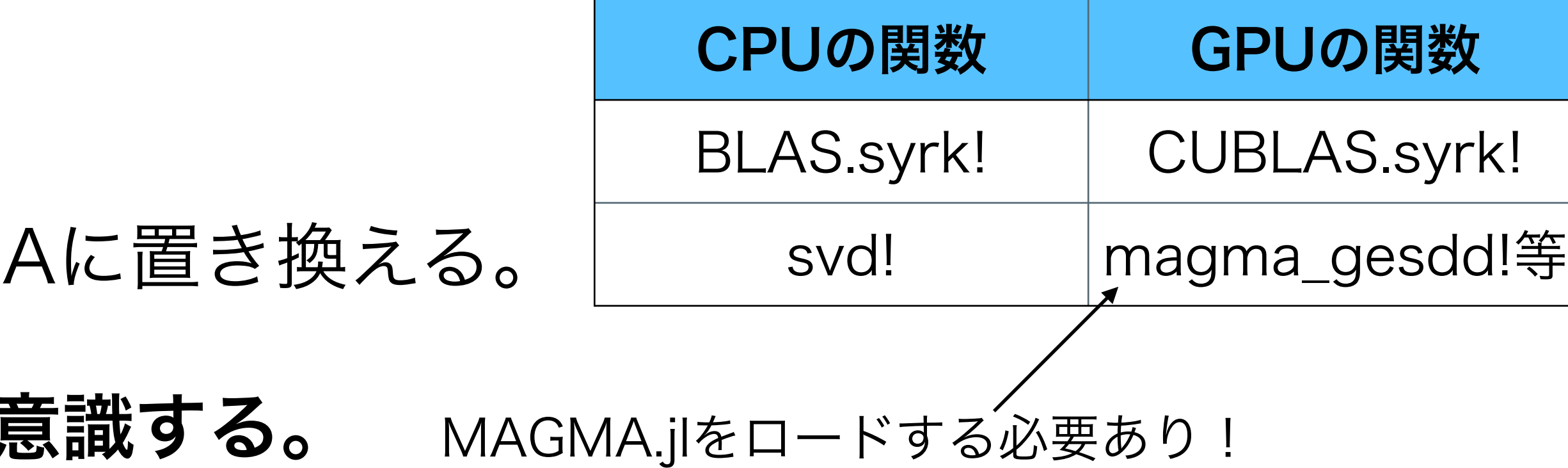

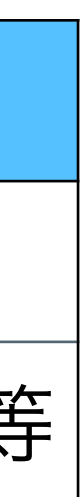

## 発展:@cudaで呼ぶ関数の例

### • たくさんの線形代数演算がCUDA.jlで標準装備されているので、ほとんど関数

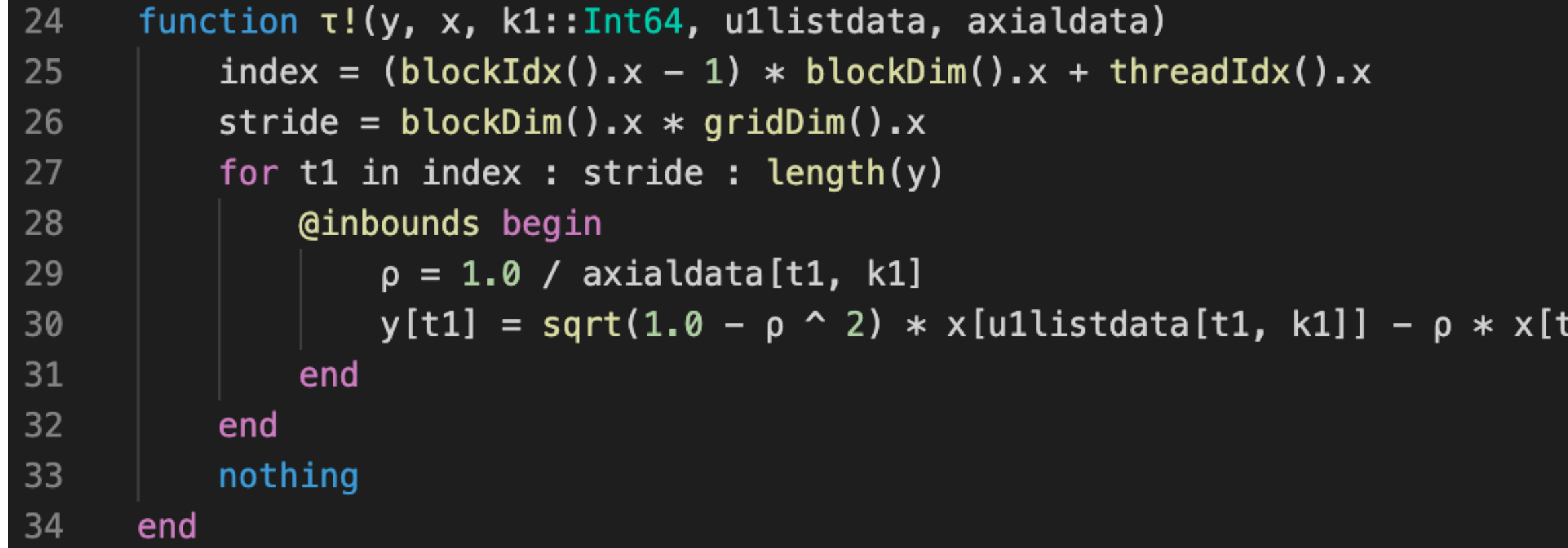

- はそのまま動かせる。
- 自分で作った関数をGPUで動かし たい時は、CUDAのlow-levelの 仕組みをある程度学ぶ必要あり。
- grid  $\rightarrow$  block  $\rightarrow$  thread
- 基本的に機械的な書き換えで行けるので省略。

### τ行列をかける関数

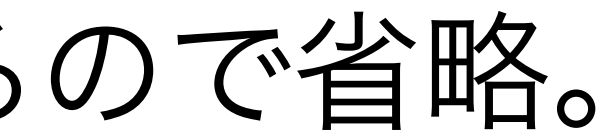

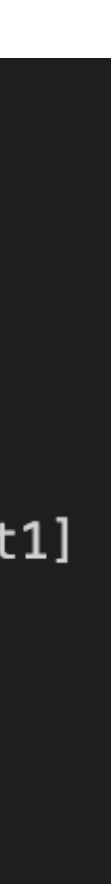

### 発展: CUDA-aware MPIについて 今回は必要ないが、CUDAとMPIを組み合わせる必要があることもある

- CUDA-aware MPIとはCPUを経由せずにGPU間でMPI通信する機能。使うの は簡単で、Juliaの側から特にすることはない。
- CUDA対応Open MPIをインストールするのが少々面倒(詳細略)。
- 使い方は簡単で、MPI.jlの関数(一対一通信・集団通信)にCuArrayを投げれ ば良い。CPUとGPUで共通のコードが使える。
- 注意点としては、CUDA-aware MPIの関数を呼ぶ直前に CUDA.synchronize()を呼ぶ必要がある。←忘れがちなので注意!

## 実際の計算

• ハイブリッド並列をした方がいいんじゃないかと思われるかもしれない

- 18,432 flat MPI並列 (N=24) on 物性研スパコンohtaka
	- が、今回あまり効果的ではなかった。
- GPUを使った並列(N≦20)on 研究室の計算機(NVIDIA A100 x 2)
	- GPUで独立した計算を回している。

• NVIDIA A100には40GB/GPUメモリが載っているので、かなり大きなサ イズまでcTPQ計算ができる。今回はCUDA-aware MPIは使わず、二つの

まとめ

• 今まで専用のコードを書いて動かしていたCUDAがJITコンパイルでスクリプト言語のよ

- · JuliaはスパコンでもGPUでも使うのはとても簡単!
- うに動かせるのは感動もの。未経験者でもすぐに使えます。
- は単純明快です。
- 

• MPI.jlを使ってコードを書くのは、MPIの経験さえあれば難しくないです。MPI未経験者 にはMPIそのものに慣れるのに時間がかかるかと思いますが、それさえ理解すれば実装

• 最終的に最速を目指すならば当然カリカリにチューニングはしなければいけないです。 逆に言うと最速を目指さなければとても読みやすいコードのまま十分な速度を出せま す。Monte Carlo load balancerのような簡単な工夫でもかなりの効果があります。

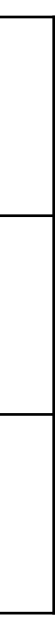

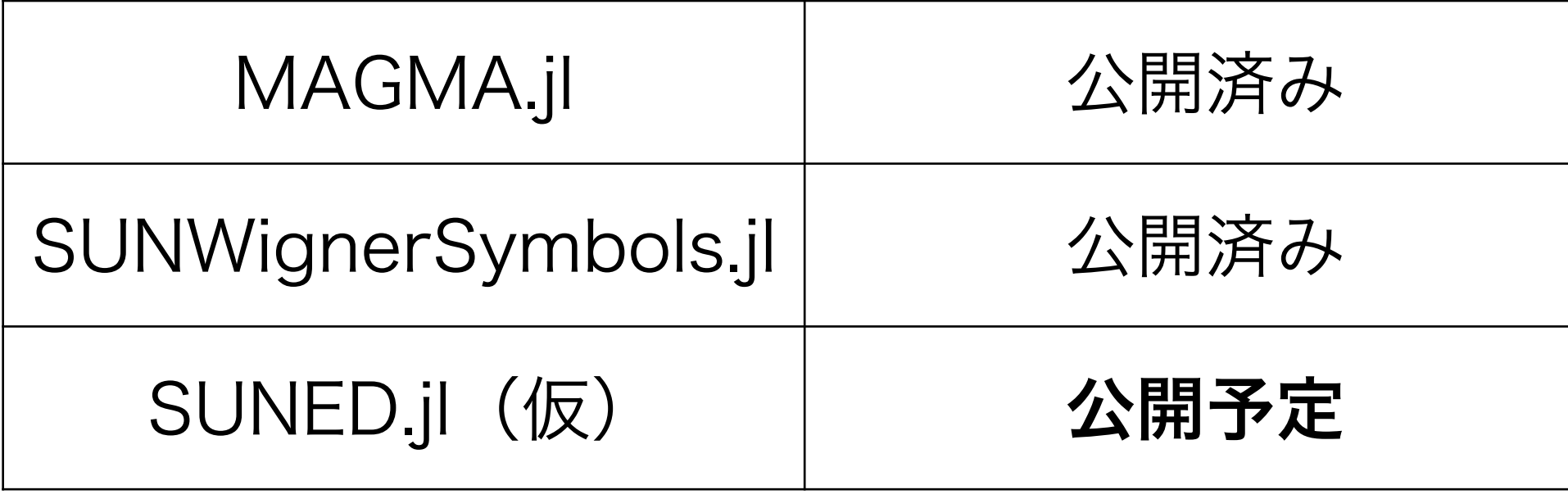